**DiffLines Crack (LifeTime) Activation Code Download [April-2022]**

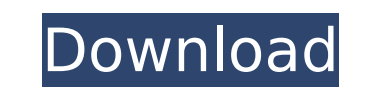

## **DiffLines Full Version Free Download**

If you are always in need of comparing text between two files in order to find and identify the differences, then you definitely need this utility. DiffLines' basic concept consists in comparing two document text files usi you install its editor. Simply double click one of the attached files and the utility will launch and open it on the screen. If the executable file is in a zip archive, you have to extract it before launching DiffLines. Ne The left pane will display the current document while the right pane should be filled with the same document you have selected. The file will be in the same screen, side by side, allowing you to perform a textual compariso between the selected texts. This is exactly what the editor does when comparing two files: it highlights the differences in terms of lines, words, paragraphs and other components. Different components allow you to modify t identify your differences. Some very basic customization options are available when you launch the utility, such as the font, color and style applied to the files as well as to the lines and paragraphs containing the diffe However, the tool does not provide any advanced text merging and comparison options. Otherwise, the displayed difference should help you locate and identify which textual component has changed. When you open an ASCII table difference in terms of colors and lines. Managing files You can select which file you want to compare with or alternatively, you can specify an alternate file in case the selected file does not exist. This means that you c the screen. You can add or remove files in the left pane or right pane. The added file will be displayed automatically, so that you can continue comparing files. DiffLines License Agreement Please read

**DiffLines Crack + Serial Key**

\* Compares two files and highlights the differences. \* Basic support for.txt,.rtf,.ps,.txtps and.rtfps formats. \* Languages supported: English, German, Spanish, Hungarian, Italian, Japanese, Polish, Romanian, Portuguese, C Swedish, Finnish, Hungarian, Russian, Ukrainian, Romanian, Czech, Portuguese, Greek, Bulgarian, Italian, Japanese, Polish, Romanian, Czech, Polish, Romanian, Czech, Polish, Danish, Swedish, Finnish, Hungarian, Romanian, Cz Finnish, Hungarian, Russian, Ukrainian, Romanian, Czech, Polish, Bulgarian, Italian, Japanese, Polish, Romanian, Czech, Polish, Romanian, Czech, Polish, Danish, Danish, Swedish, Finnish, Hungarian, Italian, Japanese, Polis Ukrainian, Romanian, Czech, Polish, Bulgarian, Italian, Japanese, Polish, Romanian, Czech, Polish, Romanian, Czech, Polish, Danish, Danish, Swedish, Finnish, Hungarian, Russian, Ukrainian, Italian, Japanese, Polish, Romani Polish, Bulgarian, Italian, Japanese, Polish, Romanian, Czech, Polish, Danish, Danish, Danish, Danish, Danish, Swedish, Finnish, Hungarian, Russian, Ukrainian, Romanian, Czech, Polish, Bulgarian, Italian, Japanese, Polish, Russian, Ukrainian, Romanian, Czech, Polish, Bulgarian, Italian, Iapanese, Polish, Romanian, Czech, Polish, Bulgarian, Italian, Iapanese, Polish, Bulgarian, Italian, Iapanese, Polish, Bulgarian, Italian, Iapanese, Polish, Romanian, Czech, Polish, Bulgarian, Italian, Japanese, Polish, Romanian, Czech, Polish, Bulgarian, Italian, Japanese, Polish, Romanian, Czech, Polish, Bulgarian, Italian, Japanese, Polish, Bulgarian, Italian, Japanese, Pol

## **DiffLines Product Key Full PC/Windows**

DiffLines is a tiny and portable application that gives you the possibility to compare the content of very large text files by placing them side by side, highlighting the differences. It offers support for files with up to preferred directory on the disk or to a removable storage unit, in order to seamlessly launch DiffLines on any PC with little effort. It doesn't need DLLs or other components to work properly, nor does it add new entries t layout, where you can select two files to compare by resorting to the built-in file browser. Unfortunately, it's not explicit concerning the supported file types. We've noticed that it works with.txt and.rtf format.Compare highlighting the different lines of text to help you spot them easier. Moreover, you can take into account or ignore case sensitive mode, together with spaces and tabs. The display font and colors can be customized when it between the two documents, skip to the next or previous difference using hotkeys, resort to a simple search tool, as well as view the start or end of the selection.Evaluation and conclusionIt worked smoothly in our testing minimal, since it required a low amount of CPU and RAM to work properly. To sum it up, DiffLines may not come packed with a particularly rich set of options and customization preferences, but it offers a simple solution fo (HHVs) have been isolated from individuals in the United States and overseas, and all four have a neurotropic potential. These viruses are of special interest because they are all capable of establishing productive infecti cause primary genital herpes; HHV-3 can cause cranial nerve palsy and other CNS disorders; and HHV-4 can cause

## **What's New in the DiffLines?**

DiffLines is a small yet handy application that will quide you through the comparison process by placing the two files side by side. It features a simple and user friendly interface that makes it easy to launch the files. installation of DLL files or other additional components. All you need to do is copy the files that you want to compare to the directory where you want to use the application. Click Next to launch the comparison. How to in website. You can download the setup file through the big download button below, choose the version and platform you would like to use (no matter which operating system) and follow the instructions after the download comple Supports up to 4GB text files Hotkeys are also available to navigate through the program Powerful search and display features Results can be synchronized in the entire file We Recommend: Try to avoid using DiffLines to com corrupted. Also don't forget to check the two files for the missing or extra lines. Comments We Recommend: Try to avoid using DiffLines to compare different files from the same set of data. Make sure that the two files you action of lead and cadmium on ovarian activity in mice]. Pb2+ and Cd2+ cause a fall in gonad weight and ovarian follicule number. The dose needed to produce this effect is directly dependent on the chronic duration of expo is higher in the animals with most intense ovarian weight loss. However, the dose of lead and cadmium inducing the toxic effect also alters the ovary weight of the females. These results show that Pb2+ and Cd2+ induce, aft

## **System Requirements For DiffLines:**

Minimum: OS: Mac OS 10.7.5 or later Processor: Intel Core i5 2.4 GHz or later Memory: 8 GB RAM Storage: 15 GB available disk space Graphics: NVIDIA GeForce 8600M GT (256 MB VRAM) or better, AMD Radeon HD 4870 (2 GB VRAM) o and speakers are required for some of

Related links:

<https://recreovirales.com/ghostpress-crack-license-key-full-download/> <https://wakelet.com/wake/2xZDXRiAtvmufXjHln4y3> <https://www.scoutgambia.org/perfect-internet-icons-2010-10-crack-free-3264bit-updated-2022-2/> <http://jwbotanicals.com/seascape-crack-full-version-latest/> <http://astose.yolasite.com/resources/FastReport-4002000-Crack---License-Key-Free-Download-Final-2022.pdf> <http://extogcha.yolasite.com/resources/X7Zip-Torrent-PCWindows-Latest.pdf> [https://mugvn.s3.amazonaws.com/upload/files/2022/07/JwTUwQDP9oUSsxfjG1Hl\\_04\\_73e4339e756d6ca6536b227f1c6cb7cb\\_file.pdf](https://mugvn.s3.amazonaws.com/upload/files/2022/07/JwTUwQDP9oUSsxfjG1Hl_04_73e4339e756d6ca6536b227f1c6cb7cb_file.pdf) <https://nysccommunity.com/advert/smile-in-free-license-key-download/> <http://climabuild.com/theraquick-crack-lifetime-activation-code-pcwindows-final-2022/> [https://daniellechildrensfund.org.ec/red\\_convivencia\\_ec/blog/index.php?entryid=3122](https://daniellechildrensfund.org.ec/red_convivencia_ec/blog/index.php?entryid=3122) <https://fam-dog.ch/advert/cute-santa-claus-windows-7-theme-crack-latest/> <https://gretchenscannon.com/2022/07/04/digital-guitar-tuner-crack-free-mac-win-latest-2022/> <https://ubipharma.pt/wp-content/uploads/2022/07/wadcha.pdf> [https://warshah.org/wp-content/uploads/2022/07/Canon\\_Drivers\\_Update\\_Utility.pdf](https://warshah.org/wp-content/uploads/2022/07/Canon_Drivers_Update_Utility.pdf) <https://burewalaclassified.com/advert/tranquility-reader-for-chrome-free-download/> [https://wanaly.com/upload/files/2022/07/lWUKtUU1jqy69RyKDGjo\\_04\\_29cb51d868e431b5d70bf3a23a24ab09\\_file.pdf](https://wanaly.com/upload/files/2022/07/lWUKtUU1jqy69RyKDGjo_04_29cb51d868e431b5d70bf3a23a24ab09_file.pdf) <http://insenergias.org/?p=24475> <https://goto.business/free-classified-ads/advert/freelance-job/> <http://livefitmag.online/?p=7765> <https://ikuta-hs19.jp/aleo-swf-gif-converter-crack/>